## **Tabelle der einzelnen CVs (Configuration Variables)**

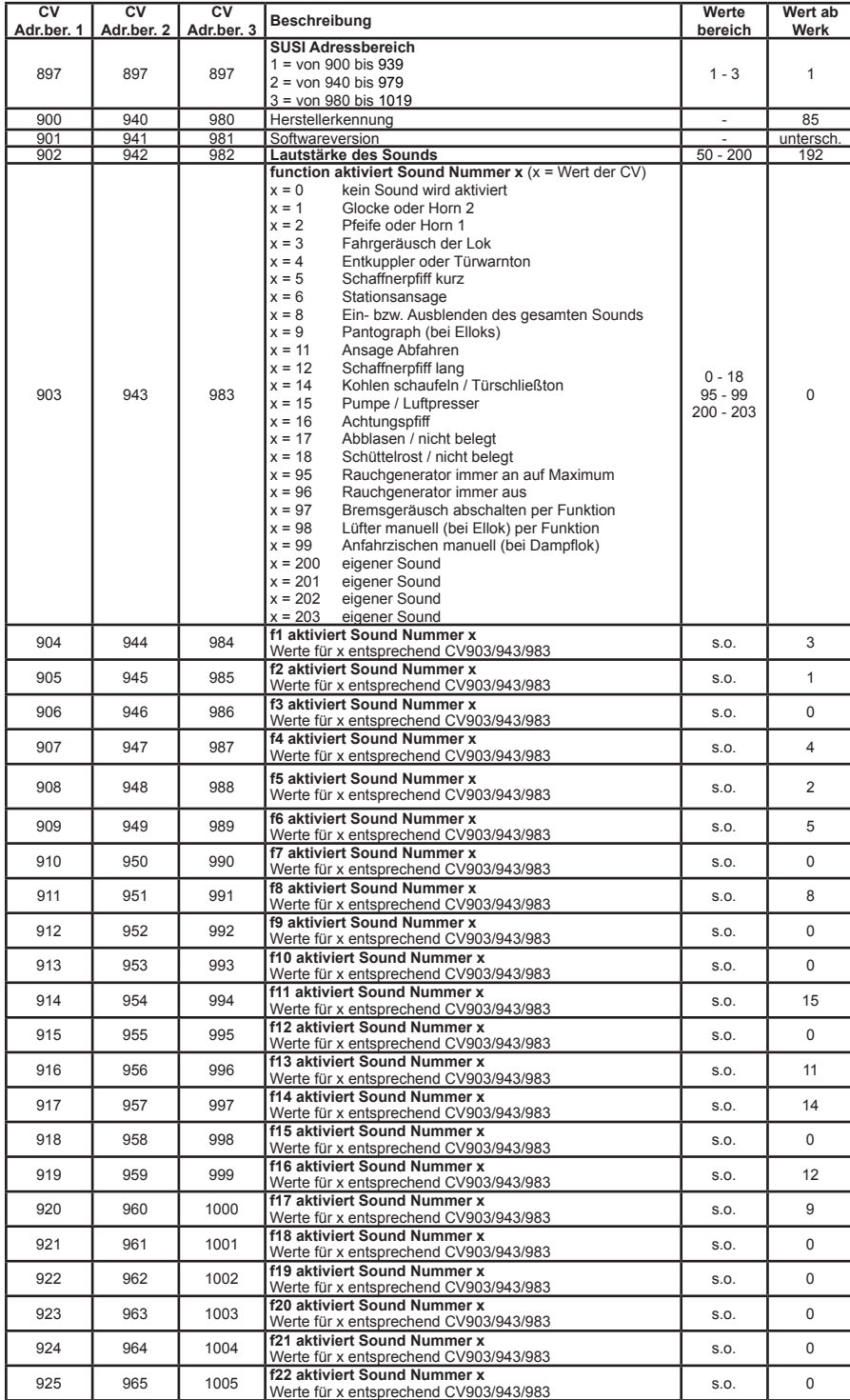

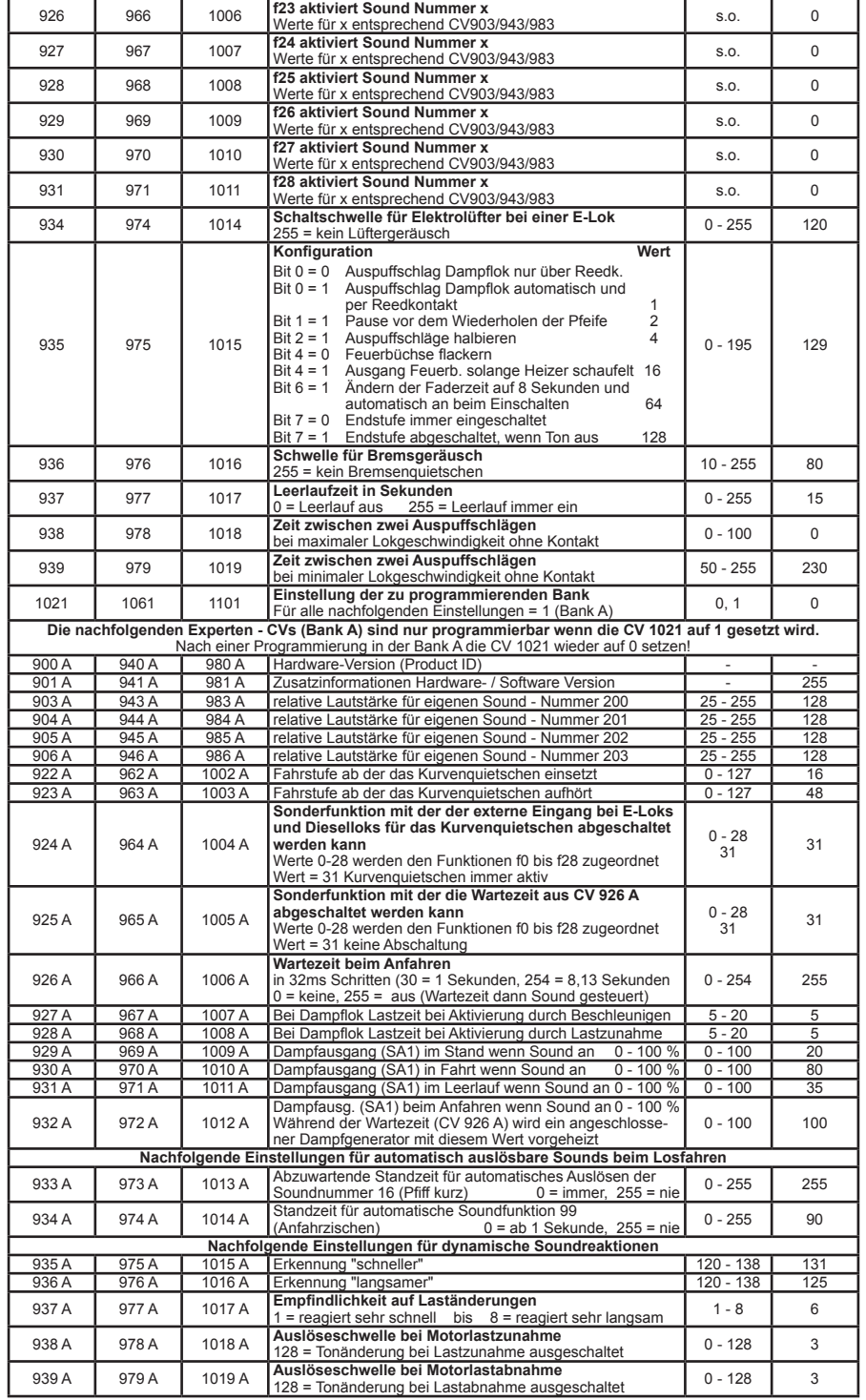

56321-90-7020\_2016